#### **ALGORITMET DHE STRUKTURAT E TE DHENAVE**

#### **ARTA SHEHU**

Shurt 2010

# Hyrje

#### http://artashehu.weebly.com/ - Web

- □ 2 orë në javë ushtrime.
- □ 3 mungesa mbetesh pa nënshkrim!
- □ arta.shehu@fiek.uni-pr.edu EMAIL
- □ Lista e grupeve të studentëve
- □ Orari i ushtrimeve
- □ Literatura:
	- **Prof. Dr. Agni Dika -Programimi i Orientuar në Objekte në**  $C++$

### Kollokfiumet

**D** Organizimi i ushtrimeve

#### Do të organizohen tri kollokviume:

- Kollokviumi i parë Java e pestë
- Kollokviumi i dytë Java e tetë
- Kollokviumi i tretë pas përfundimit të ushtrimeve
- □ Për të kaluar provimin nevoiten të paktën 50% nga secili kollokvium.

### Permbajta e lendes

- □ Hyrje përseritje nga lënda Gjuhë programuese
- **D** Numërimet
- □ Strukturat
- Klasat
- Pointerët
- Referencat
- Fajllat
- Përmbledhje

#### Persertije nga GjuheProgramuese

#### **FUNKSIONET**

DEFINIMI I FUNKSIONIT PARAMETRAT E FUNKSIONIT THIRRJA E FUNKSIONIT PËRDORIMI I DISA FUNKSIONEVE NË NJË PROGRAM FUSHAT NUMERIKE NË NËNPROGRAME FUNKSIONET INLINE MAKROFUNKSIONET FUNKSIONET E LIBRARISË SË C++ FUNKSIONET MATEMATIKORE NE C++ FUNKSIONET PER PUNE ME STRINGJE DUKSHMËRIA E VARIABLAVE VARIABLAT LOKALE VARIABLAT GLOBALE

# Definimi i funksionit

Funksioni ngerthen ne vete nje grup te urdherave te cilat i ekzekuton me rastin

e thirrjes se tij nga nje pjese e caktuar e programit.

Forma e përgjithshme e funksionit eshte:

```
tipi emri(tipi1 prm1,tipi2 prm2,...,tipin prmn)
{
     urdhëri/at;
     return rezultati;
}
```
ku janë:

- tipi tipi i rezultatit të funksionit.
- **emri** emri i funksionit.
- $\blacksquare$  tipi1,... tipin tipet e parametrave formal.
- **p** prm1, prm2, ..., prmn parametrat formal.
- urhdëri/at urhdëri/at që ekezekutohen brenda funksionit
- r rezultati të cilin e kthen funksioni.

#### Parametrat e funksionit

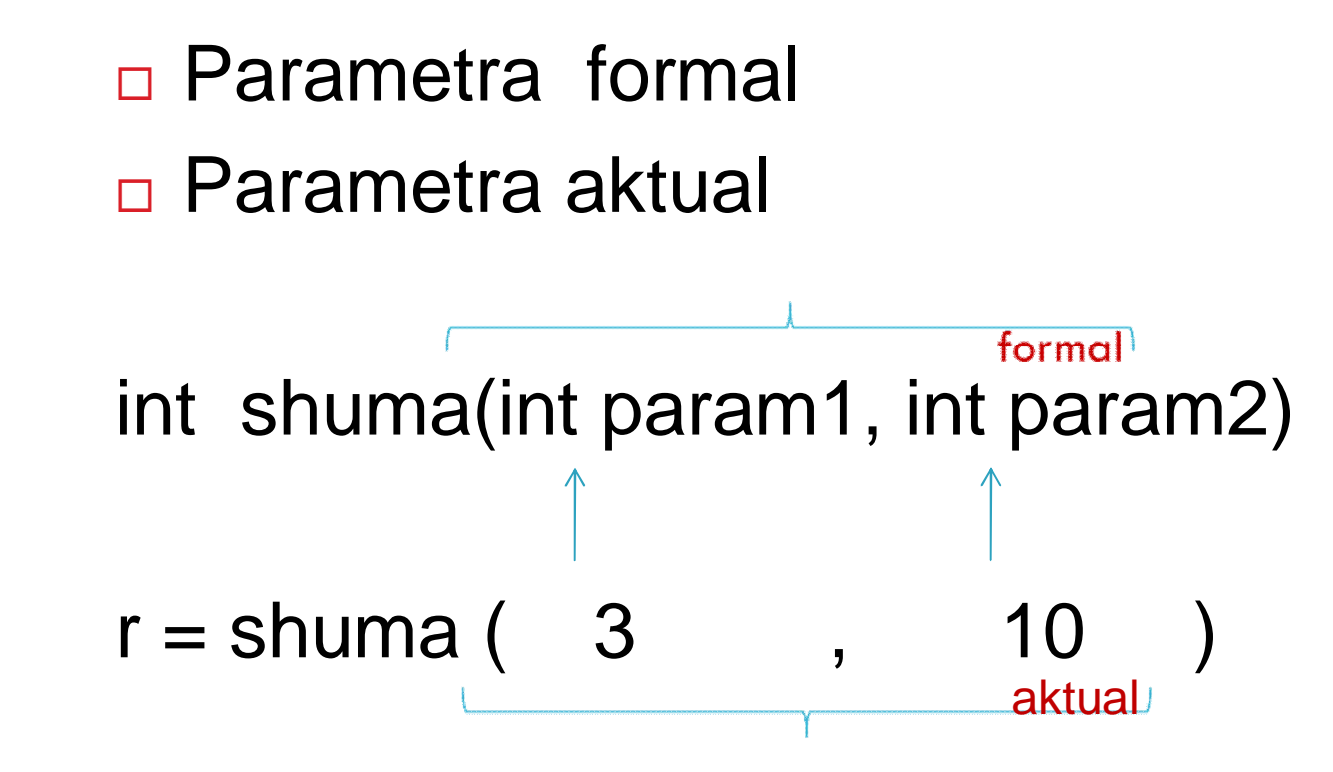

# Thirrja e funksionit

```
// Thirrja e funksioneve
#include <iostream.h>
int shuma(int a,int b)
{
  int y;
  y=a + b;
   return y;
}
int zbritja(int a, int b)
{
  int y;
  y=a - b;
   return y;
}
                             int main()
                             {
                             }
```

```
int x, y, z, s;
cout << "Viera x = ";
\sin \gg x;
cout << "\nVlera y =";
\sin \gg y;
```

```
s = shuma(x, y); // thirrja e funksioit shuma
cout << "\nShuma e llogaritur: s = "
           << S<< "\n\n";
z = zbritja(x, y); // thirrja e fuksioit zbritja
          cout << "Zbritja e llogaritur: s = "
          << 7<< "\n\n";
return 0;
```
#### $\sum_{i=2}^{n} (3 \cdot i + 2)$ ;  $p = \prod_{i=m} (i+1)$ Përdorimi i disa funksioneve në një program *i m*  $=$ *n i*  $s = \sum_{i=2}^{n} (3 \times i + 2)$ ;  $p = 1$ 2

}

Nenprogrami Shuma - (2, n, 3, 2)  $\nu$ uble ShumaVargut( int a, int b, int c, int d) int i; double S;  $S=0$ ; for  $(i=a;i=bi;i++)$ {  $S=S+(c^*i+d)$ : }

return S;

Nenprogrami Prodhimi - ( m, n, 1) double ProdhimiVarg(int a, int b, int d )

> int i; double P;  $P=1$ : for  $(i=a; i<=b; i++)$ {  $P = P^*(i+d)$ ; } return P;

#include <iostream.h> double ShumaVargut(int a, int b, int c, int d); double ProdhimiVarg(int a, int b, int d); int main()  $\{ \vert \vert \text{int n, m = 0} \rangle \}$ double Prodhimi; double Shuma; cout<<"Vlera n = "; cin>>n;  $Shuma = ShumaVargut(2, n, 3, 2);$ //Funks. per shumen e vargut cout << "Shuma S= " << Shuma << "\n"; Prodhimi= ProdhimiVarg(m,n,1); //Funks. per prod. e vargut cout << "Prodhimi p = " << Prodhimi  $<<$  "\n"; return 0;

### Fushat numerike në nënprograme  $(1/2)$

```
//Krijimi i vektorit me nenprogram
#include <iostream.h>
int KrijoVektorin(int v[],int n); //prototipi
int KrijoVektorin(int v[],int n)
int main()
{
   const int m=5;
   int i,A[m];
   KrijoVektorin(A,m);
cout << "Vektori i formuar:\n";
   cout << "A[5] = { ";
   for (i=0; i<m; i++)cout << A[i]
        << " ";
   cout << "}\n";
   return 0;
}
                                             // Nenprogrami KrijoVektorin
                                             {
                                                int i;
                                                for (i=0;i < n;i++)v[i]=3<sup>*</sup>i + 1;
                                                return v[n];
                                             }
```
# Fushat numerike në nënprograme (2/2)

{

}

```
//Krijimi i matrices me nenprogram
#include <iostream.h>
#include <math.h>
const int n=5;
const int m=4;
double KrijoMatricen(int A[m][n]);
int main()
{
   int i,j,A[m][n];
   KrijoMatricen(A); 
   cout << "Matrica A: \n";
   for (i=0; i < m; i++){
             for (j=0;j < n;j++)
             cout << A[i][j] << ";
             cout << "\n":
   }
   return 0;
```
}

```
// Nenprogrami KrijoMatricen
```
double KrijoMatricen(int A[m][n])

```
int i,j;
for (i=0; i < m; i++){
for (j=0;j< n;j++)A[i][j]= i+j + pow(1, 2);}
return A[i][j];
```
### Funksionet void, inline

```
 VOID
```
- Funksionet të cilat nuk kthejnë rezultat fare, quhen funksione void (ang. boshe, të zbrazëta, shterpe) dhe definohen si funksione të tipit void. Urdhëri i tyre për kthim të rezultateve shkruhet vetem return;.
- **<u>n</u>** Shembull funksioni void:

```
void shtypMesazhin()
```

```
cout << "Ky eshte nje funksion void!";
```
return;

```
}
```
{

#### INLINE

 "Trupi" i funksionit zakonisht paraqitet në fund të programit. Nëse komplet funskioni zhvillohet në fillim të programit, në vijë (ang. In line) të rrjedhës së programit, atëherë quhet "Inline function".

### Makrofunksionet

- $\Box$  Direktiva #define mund te perdoret per krijimin e makro funksioneve. Makrot marrin argumente ngajshem sikurse funksionet.
- Krijimi i nje makro funksioni: #define llogarit (x) ( (x) \* 2 )
- $\Box$  llogarit (4) atehere do te kemi rez. 8
- Makrot mund te kene nje e me shume parametra.

#include <iostream.h>  $\#$ include  $\leq$ math.h $>$ #define katrori(x) (pow(x,2)) #define kubi(y) (pow(y,3)) #define shuma $(x, y)$   $(x + y)$ 

```
int main()
```
 $\{$ 

}

```
double f,g, sh;
f=katrori(2);
cout << "Katrori ......: "
     << f<< "\n";
g=kubi(3);
cout << "Kubi .........: "
     << g
     << "\n";
sh = shuma(f, g);cout << "Shuma ........: "
     << sh
     << "\n";
return 0;
```
### Funksionet e librarisë së C++

}

 $\Box$  rand () #include <cstdlib> **u** tolower() #include <cctype>  $\Box$  toupper() #include <cctype>  $\Box$  time() #include <ctime>  $\Box$  rename() #include <cstdio>  $\Box$  remove() #include <cstdio>

…

```
Shembull: perdorimi i funksionit
  toupper()
#include <cctype>
#include <iostream>
using namespace std;
```

```
void main()
{
  char d='v';
  d=toupper(d);
  cout<<d<<"\n";
  return;
```
# Funksionet matematikore ne

#### c++

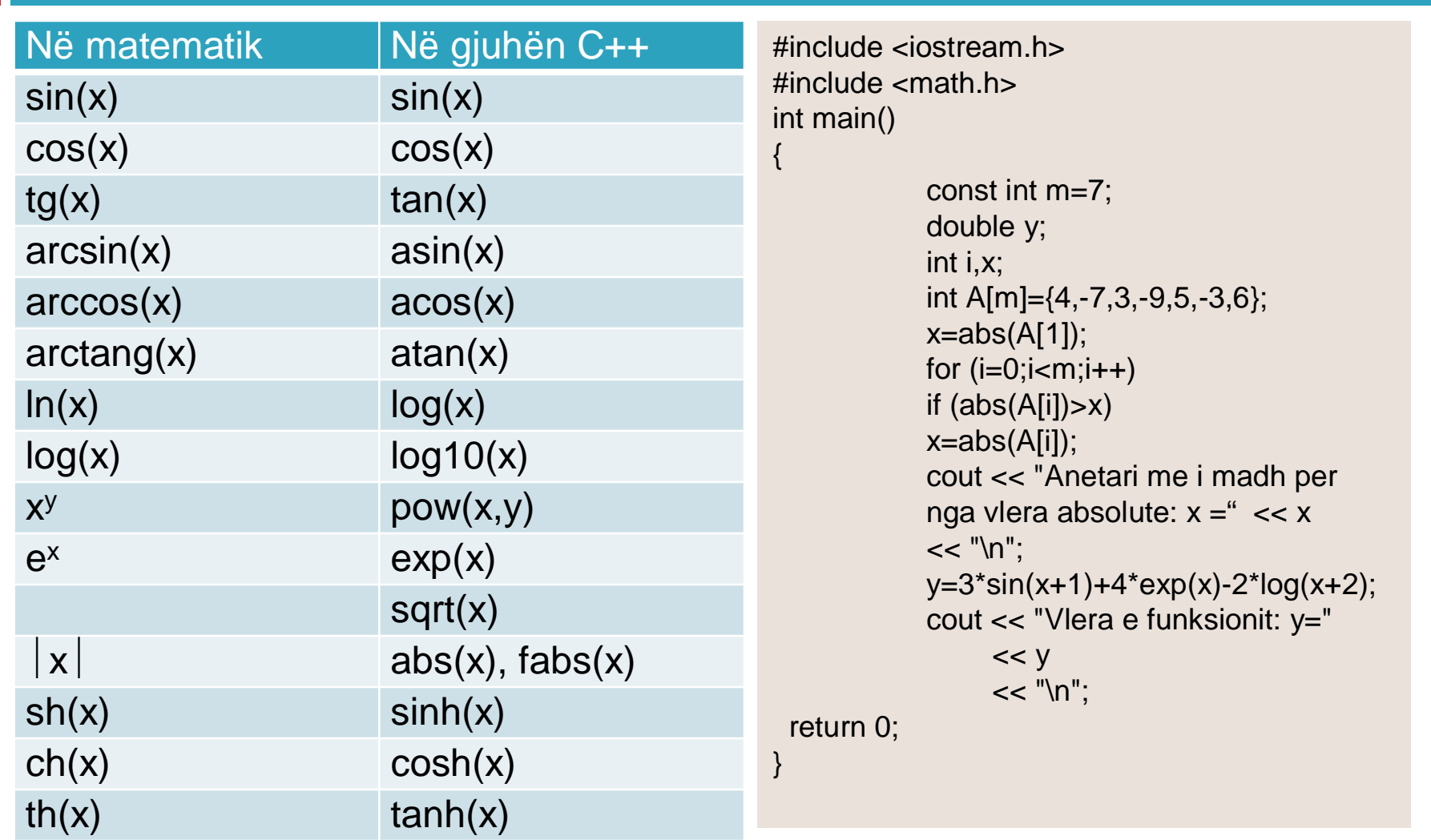

# Funksionet për punë me stringje

- □ Gjatesia e stringut  $\blacksquare$  strlen  $(x)$
- **□ Kopjimi i stringut**  $\blacksquare$  strcpy(y,x)
- □ Kop. stringut n karaktere
	- $\blacksquare$  strncpy(y,x,n).
- Bashkimi i dy stringjeve
	- $\blacksquare$  strncat(x,y)
- Shtimi i pjeses se

```
//Kopjimi I tekstit nga A ne B
#include <iostream.h>
#include <string.h>
int main()
```

```
\{
```
}

```
const m=20;
char A[m],B[m];
cout << "Teksti që lexohet ...: ";
cin.getline(A,m);
cout << "Teksti i lexuar .....: "
            << A
            << "\n";
strcpy(B,A);
cout << "Teksti i kopjuar ....: "
            << B
            << "\n";
return 0;
```
### Dukshmëria e variablave

□ Varësisht se në cilën pjesë të programit deklarohen variablat, ato mund të jenë:

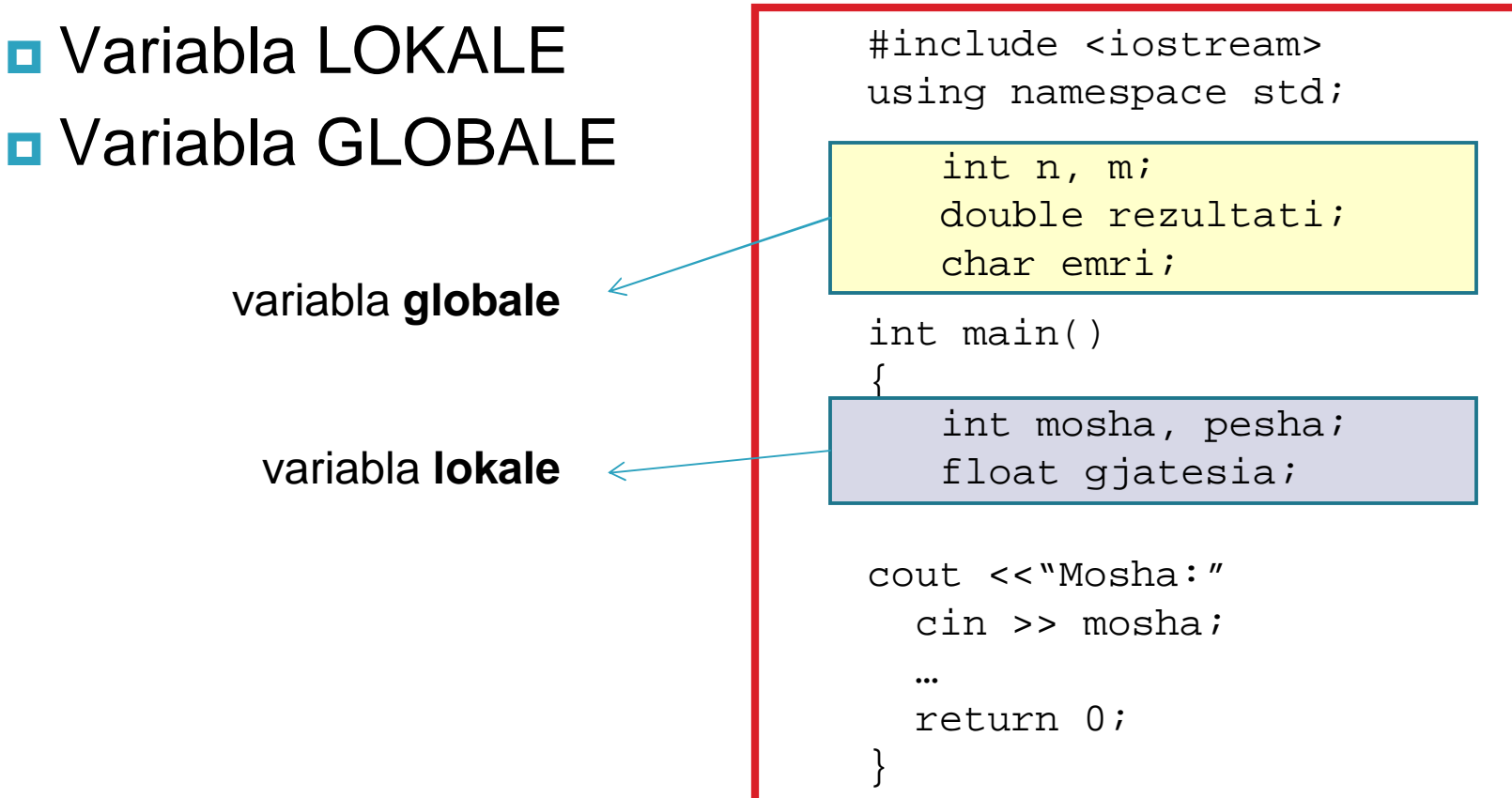

### Variablat lokale dhe globale

#### *Variablat lokale*

 Variablat të cilat përcaktohen brenda një funksioni, përfshirë edhe programin kryesor si funksion, paraqesin variabla lokale. Këto variabla mund të shfrytëzohen vetëm brenda funksionit ku janë definuar, përkatësisht vetëm brenda hapësirës e cila përcaktohet me kllapat e mëdha të funksionit {}.

#### *Variablat globale*

 Variabla të cilat deklarohen para deklarimit të funksionit main(), ose jashtë kllapave të funksioneve, paraqesin variabla globale. Variablat globale shifen nga të gjithë nënprogramet, pavarsisht nga ajo se a shfrytëzohen ose jo prej tyre.